## **List management bot** [\[\[User:Strainu\]\]](https://ro.wikipedia.org/wiki/Utilizator:Strainu)

### We had a problem...

erfgoed is Dutch for "heritage", and a bot is a little program that automates dumb or boring work for us.

**ANNANNANNAN** 

enter erfgoedbot!

erfgoedbot runs at night and harvests the lists at Wikipedia and all the uploaded images with identifiers and updates the laaarge database with this information.

Based on this, erfgoedbot puts them in the correct categories at Wikimedia Commons.

Finally, it provides Wikipedia with information on which momument images are unused so the lists can be completed. And all that while we are sleeping...

**The secret flow of Wiki Loves Monuments infografic** by Elke Wetzig (Elya) CC BY SA 3.0 via Wikimedia Commons

## ...I needed another solution

#### ● **no database**

- **modular** due to the large number of pages, I had to be able to parse different chunks independently;
- **allow caching** parsing 60.000+ images takes about 2 days; the results need to be heavily reused
- **be aware of local content** Infoboxes and other templates can contain a great deal of information
- **allow external data** imports with as little preparation as possible

#### No database?

- Yep, only text files: json and CSV
- OS-agnostic, no 3rd party software, no flame wars...

## **Modularity**

- Due to the large number of pages (almost 100K), I had to be able to parse different namespaces and websites independently
- I have one script for each task, the main ones glued together with a shell script
- Secondary scripts (like the one used to create articles) are independent
- Further selection of the target can be done using the command line parameters and/or config files

# Caching

- parsing 60.000 images takes about 2 days; the results need to be reused as much as possible
- I use three different parsing modes:
	- Quick: don't parse any pages already in the database
	- Normal: parse only file changed since they were added to the database
	- Full: parse all the pages
- Output can be written incrementally (good for bad internet connections)

#### Local content

- Bad news: there are **lots** of different templates, each with their own fields.
- Good news: most are redirects ;)
- Images in articles must be good, right?
- Don't forget about coordinates!
- What else?

#### External data

- As simple as a CSV with headers, but!
- **THE HEADERS HAVE TO MATCH**

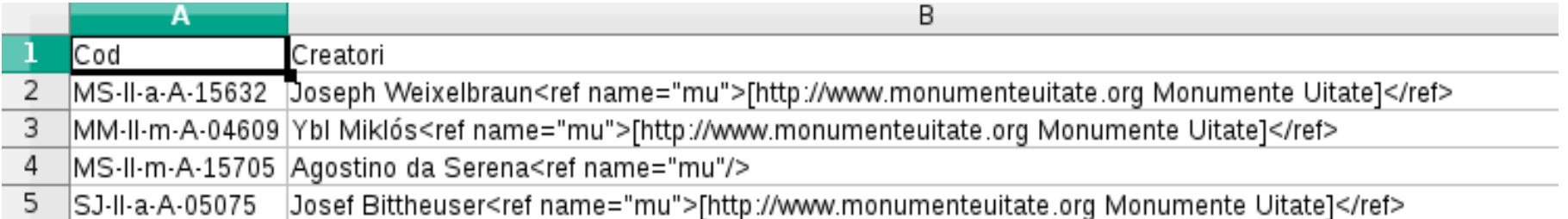

#### Other lists? Really?

**Nope, not really :)**

## Oh, come on...

- You need to configure each new database; this is not trivial, but takes way less than for erfgoedbot
	- I'm planning to move all the configuration in a single place
- Parsing is generic  $-$  you can build the database and perhaps extract some statistics
- Updating the lists is still WIP  $-$  a duck-taped version works for RAN (the list of archeological sites in Romania)
	- I don't have any other list and no real incentive to work on this :)

### Show me the code!

<https://github.com/rowiki/wikiro/tree/master/robots/python/pywikipedia/monumente>

- *monumente.sh* a shell script that can do most of the work by running the scripts below
- *update\_database.py* parse the monument lists and extract the data
- *parse\_monument\_article.py* parse the articles and images of monuments and log them
- *corroborate\_monument\_data.py* parse all the databases, log errors and warnings and updates the database where possible.
- *stats.py* generates some statistics in wikitext format.
- add\_template\_to\_images.py adds the correct template to images used in the list but which don't have the template
- *error remove.py* removes a set of errors from the lists using regular expressions.
- *create\_shortcuts.py* create pages in the "Cod" namespace that redirect to the list entries
- *create\_articles.py* a highly customized script that creates articles about LMI monuments.
- *cleanup\_code.py* remove spaces and potentially other detectable errors from the codes
- *json2txt.py* Convert the list of files parsed to a text file

#### Q&A?